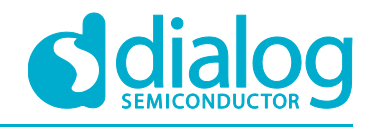

# **Application Note Digital Dice AN-CM-292**

# <span id="page-0-0"></span>**Abstract**

*This application note describes how to design a true random number generator from 1 to 6 with a 7-segment 1-digit LED display. The device is designed to replace commonly used dice.*

*This application note comes complete with design files which can be found in the References section.*

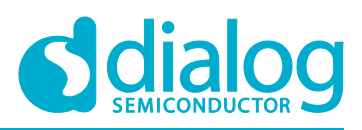

# **Digital Dice**

# <span id="page-1-0"></span>**Contents**

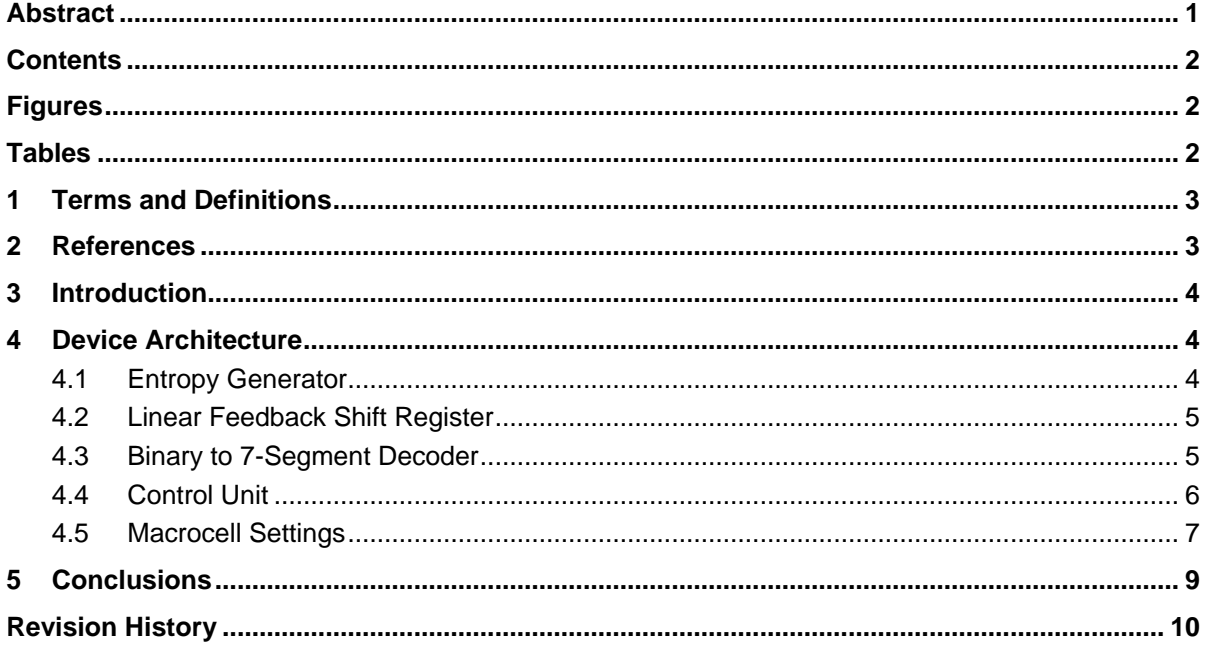

# <span id="page-1-1"></span>**Figures**

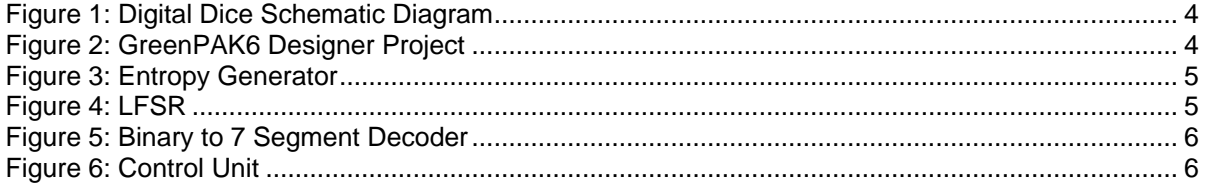

# <span id="page-1-2"></span>**Tables**

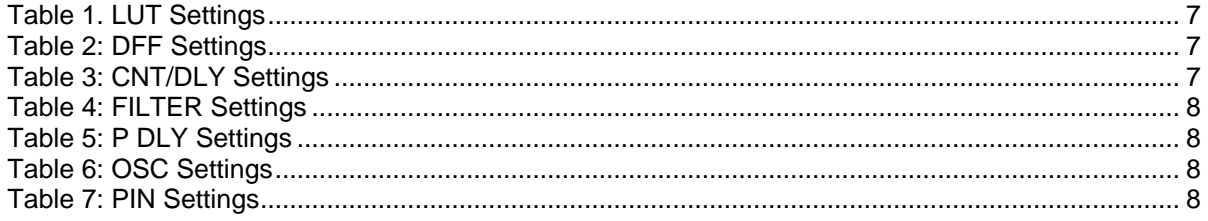

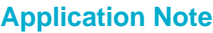

### **Digital Dice**

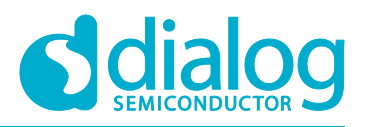

### <span id="page-2-0"></span>**1 Terms and Definitions**

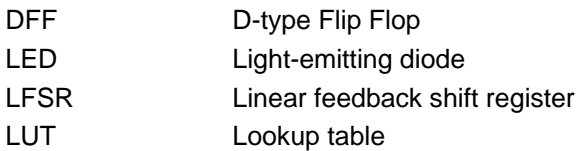

### <span id="page-2-1"></span>**2 References**

For related documents and software, please visit:

[https://www.dialog-semiconductor.com/configurable-mixed-signal.](https://www.dialog-semiconductor.com/configurable-mixed-signal)

Download our free GreenPAK™ Designer software [1] to open the .gp files [2] and view the proposed circuit design. Use the GreenPAK development tools [3] to freeze the design into your own customized IC in a matter of minutes. Dialog Semiconductor provides a complete library of application notes [4] featuring design examples as well as explanations of features and blocks within the Dialog IC.

- [1] [GreenPAK Designer Software, S](https://www.dialog-semiconductor.com/greenpak-designer-software)oftware Download, and User Guide, Dialog Semiconductor
- [2] [AN-CM-292 Digital Dice.gp,](https://www.dialog-semiconductor.com/sites/default/files/an-cm-digital_dice.zip) GreenPAK Design File, Dialog Semiconductor
- [3] [GreenPAK Development Tools, G](https://www.dialog-semiconductor.com/greenpak-development-tools)reenPAK Development Tools Webpage, Dialog Semiconductor
- [4] [GreenPAK Application Notes, G](https://www.dialog-semiconductor.com/greenpak-application-notes)reenPAK Application Notes Webpage, Dialog Semiconductor
- [5] SLG46826V, Datasheet, Dialog Semiconductor.
- [6] [AN-1200 True Random Number Generator Hardware](https://www.dialog-semiconductor.com/AN-1200)

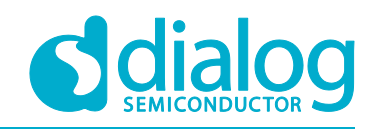

# <span id="page-3-0"></span>**3 Introduction**

This application note describes how to design Digital Dice, a true random number generator from 1 to 6. This device can be used instead of a commonly used dice. It has a 1-digit 7-segment LED display and two buttons: "Run" and "Display Previous". The Digital Dice can be powered from a single CR-2032 battery. It has no power-on switch due to negligibly low power consumption when idle.

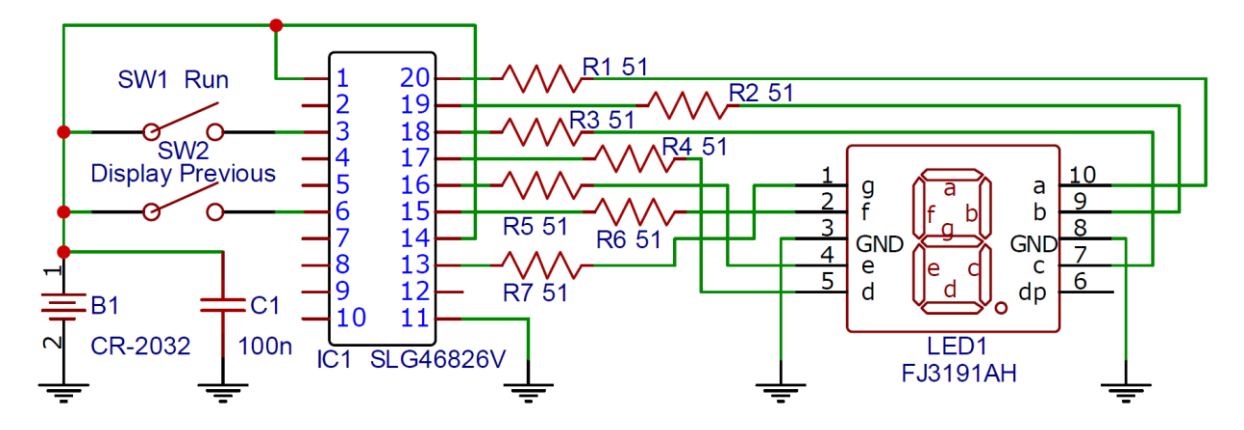

**Figure 1: Digital Dice Schematic Diagram**

### <span id="page-3-3"></span><span id="page-3-1"></span>**4 Device Architecture**

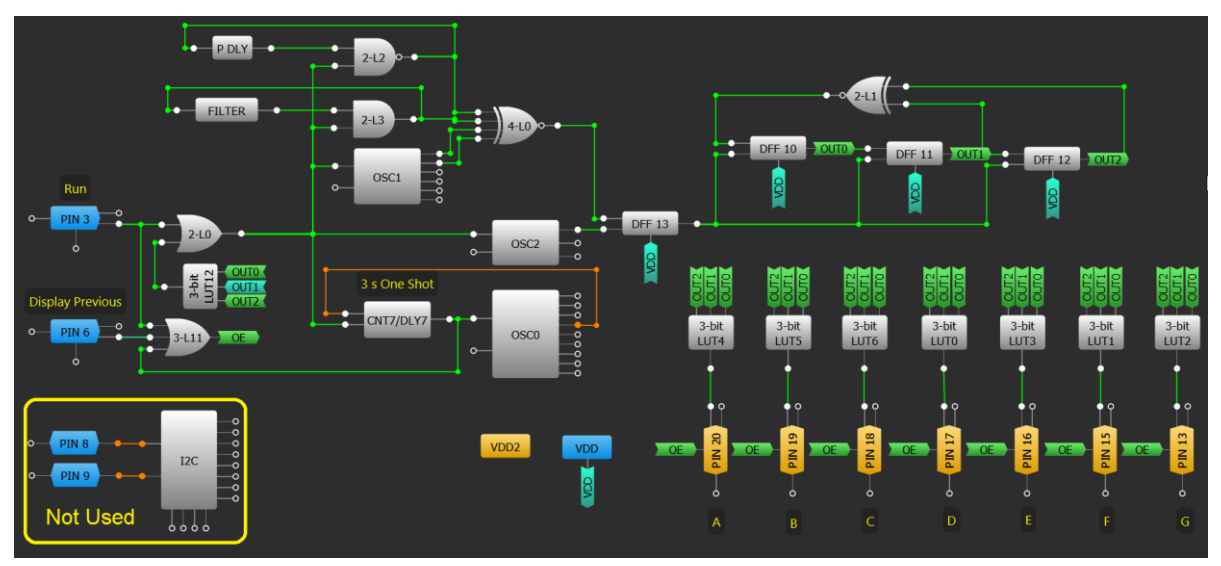

**Figure 2: GreenPAK6 Designer Project**

<span id="page-3-4"></span>The design consists of the following blocks:

### <span id="page-3-2"></span>**4.1 Entropy Generator**

The entropy generator is built of four asynchronous oscillators. Two of which are built using an inverted closed-loop LUT with delay (1 MHz and 6.5 MHz). Two others are GreenPAK's OSC1 (2.048 MHz along with a divide by 3) and OSC2 (25 MHz divided by 2).

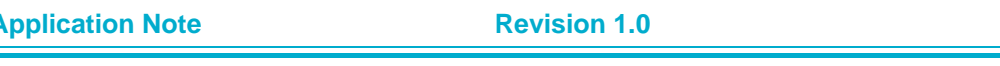

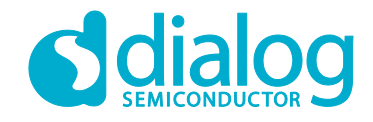

### **Digital Dice**

Inputting a few asynchronous clock signals to XNOR gate is enough to get an unpredictable signal on its output (noise or entropy). But the macrocells within the SLG46826V allow making even more complicated solutions. Using one more oscillator and DFF we get a completely random signal.

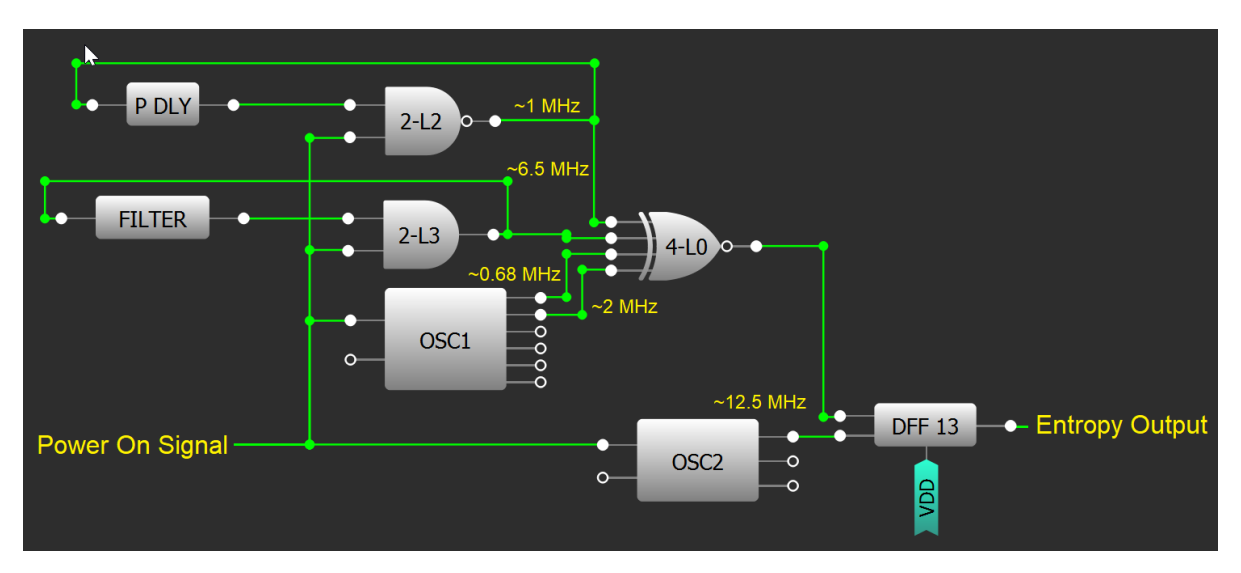

**Figure 3: Entropy Generator**

### <span id="page-4-2"></span><span id="page-4-0"></span>**4.2 Linear Feedback Shift Register**

The 3-bit LFSR is built using three DFFs and one XNOR gate. This block with each input clock generates a 3-bit pseudo-random number. Here, instead of a clock pulse, the noise signal goes into the LFSR's input, generating a true random 3-bit number.

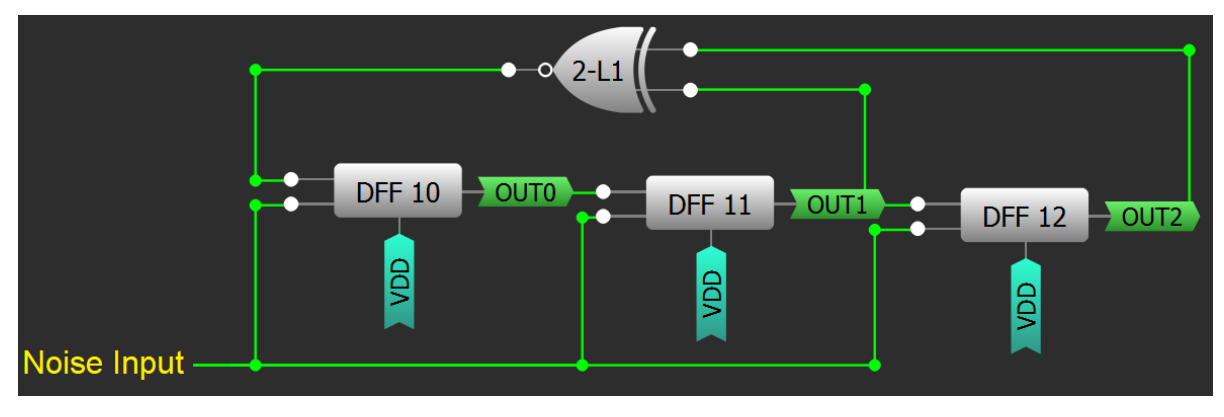

**Figure 4: LFSR**

### <span id="page-4-3"></span><span id="page-4-1"></span>**4.3 Binary to 7-Segment Decoder**

In order to convert the 3-bit random number generated by the LSFR, the Binary to 7-segment decoder is used, see Figure 3. The decoder is built of 3-bit LUTs.

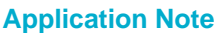

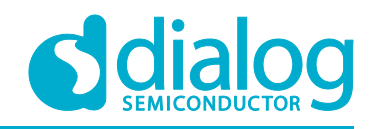

### **Digital Dice**

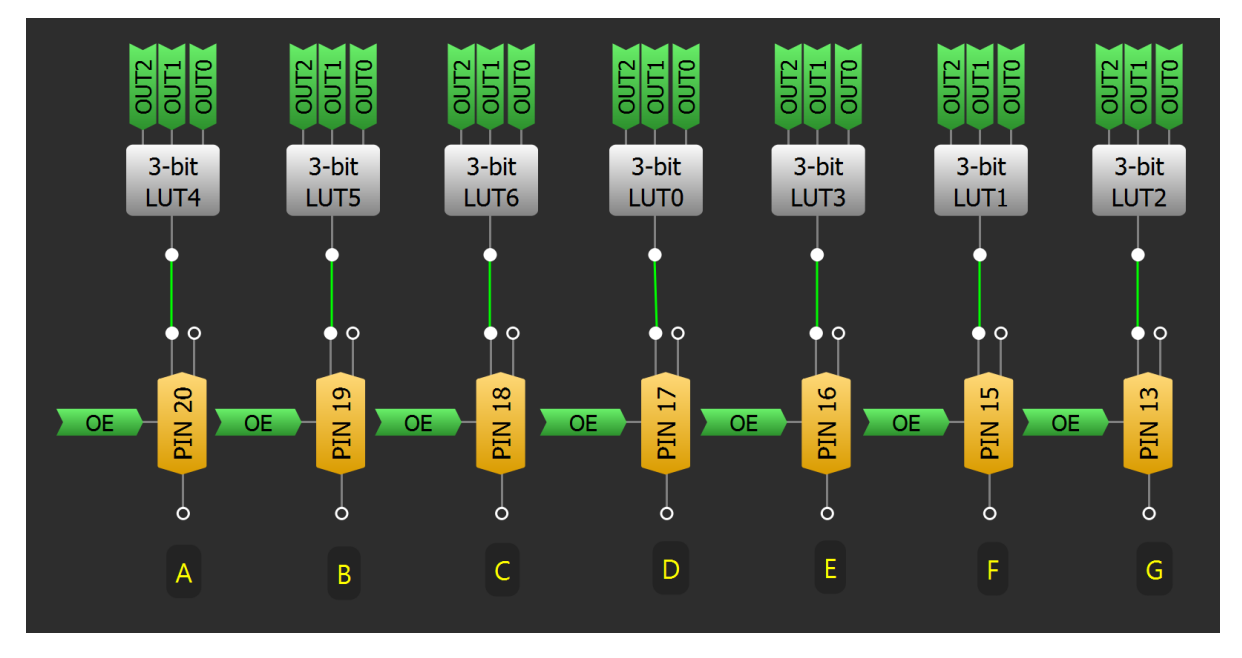

**Figure 5: Binary to 7 Segment Decoder**

### <span id="page-5-1"></span><span id="page-5-0"></span>**4.4 Control Unit**

The control unit is a part of the device designed to start it and stop after the 3-second period. Two pins are configured as inputs and two buttons must be connected from VDD to those pins. While the button "Run" is pressed, the device continuously generates random numbers. Right after the button is released, the generation stops and LFSR latches its outputs. The decoder subsequently drives a 7-segment display. After a 3 second period, the Digital Dice goes idle. The device is still powered on, but because all oscillations have been turned off, the current consumption is extremely low. This allows the device to "remember" the last generated random number. If the button "Display Previous" is pressed, the last generated random number will be displayed until the button is released. Because Digital Dice is designed to replace usual dice, the 3-bit LUT12 is used to restart it when "0" or "7" occurs. This ensures the device will generate a random number in the range of 1 to 6.

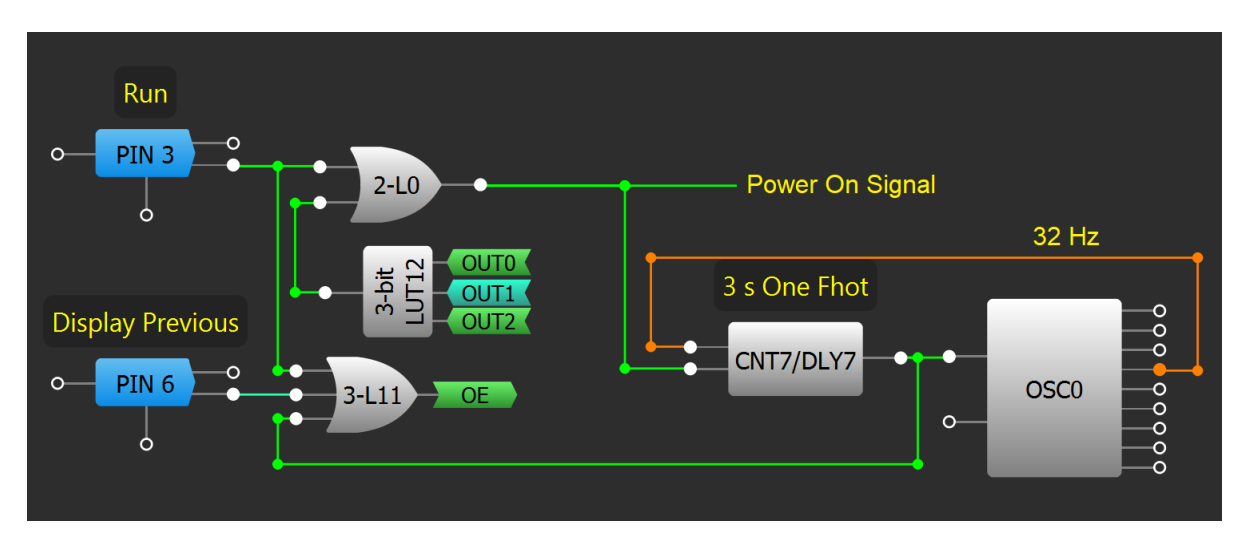

**Figure 6: Control Unit**

<span id="page-5-2"></span>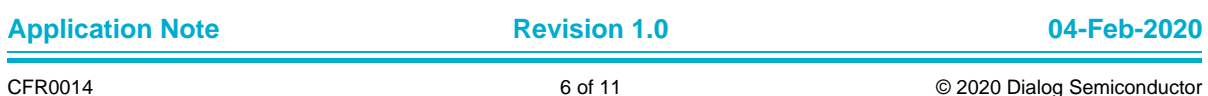

# **Digital Dice**

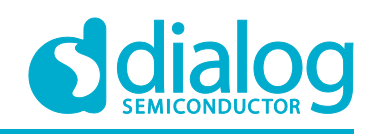

### <span id="page-6-0"></span>**4.5 Macrocell Settings**

For each macrocell, settings refer to the tables below.

### <span id="page-6-1"></span>**Table 1. LUT Settings**

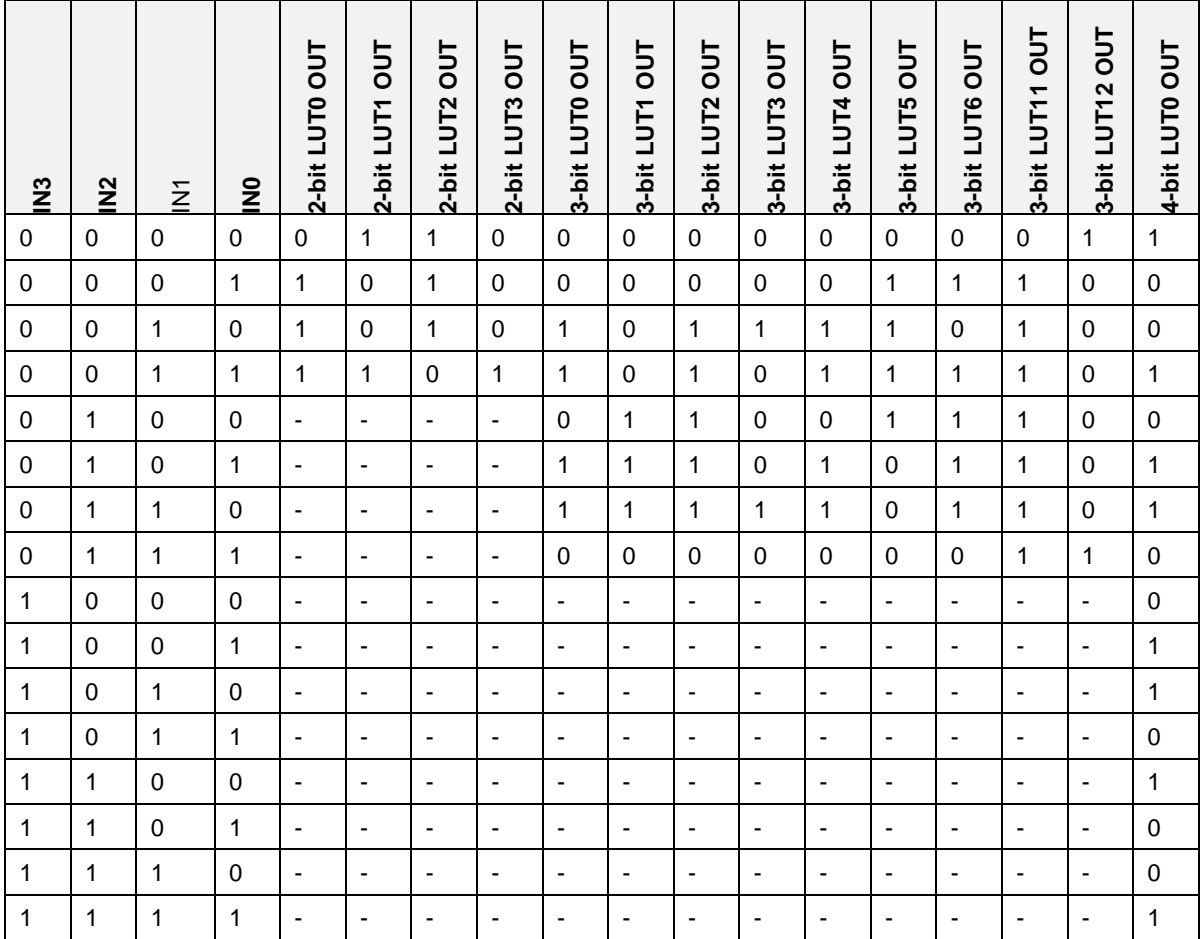

### <span id="page-6-2"></span>**Table 2: DFF Settings**

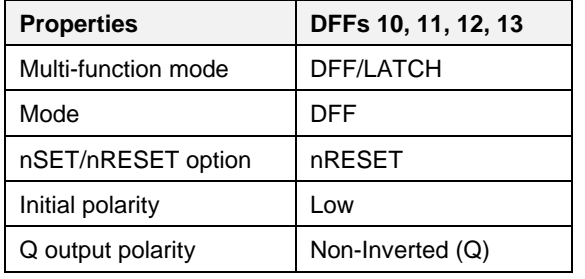

### <span id="page-6-3"></span>**Table 3: CNT/DLY Settings**

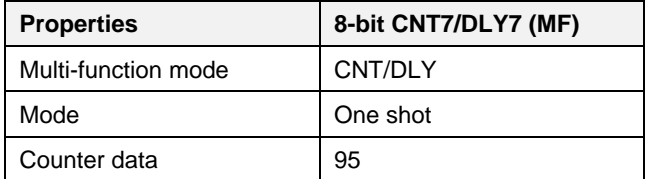

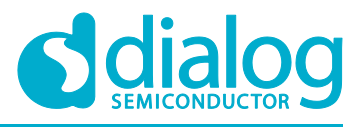

# **Digital Dice**

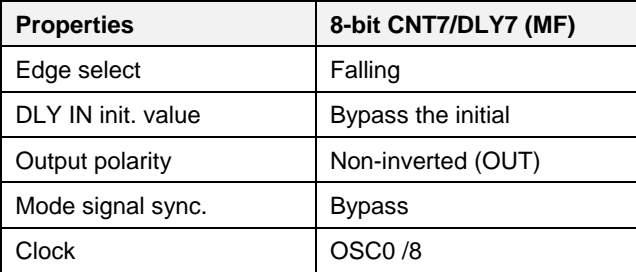

### <span id="page-7-0"></span>**Table 4: FILTER Settings**

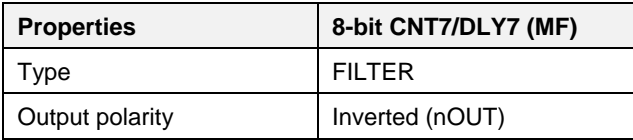

### <span id="page-7-1"></span>**Table 5: P DLY Settings**

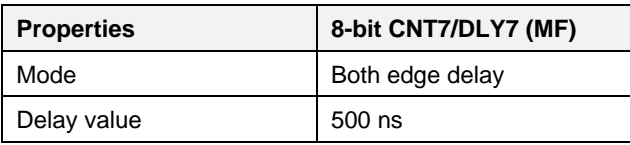

### <span id="page-7-2"></span>**Table 6: OSC Settings**

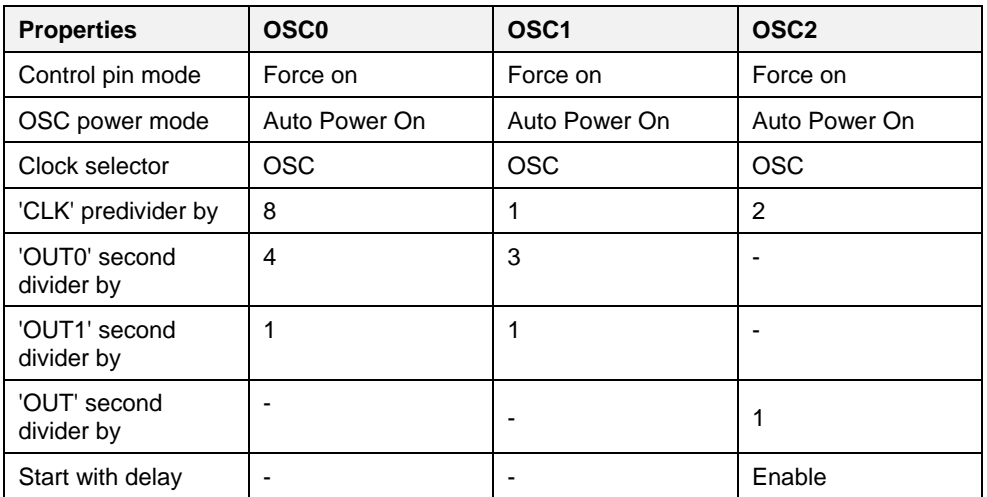

### <span id="page-7-3"></span>**Table 7: PIN Settings**

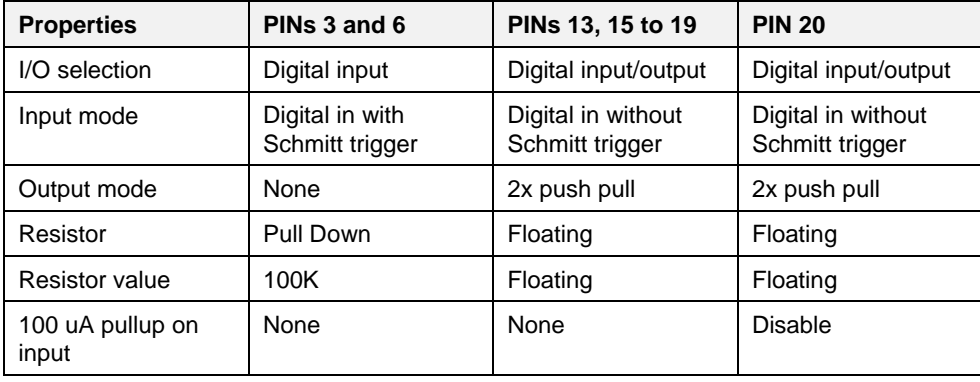

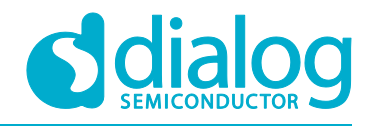

# <span id="page-8-0"></span>**5 Conclusions**

The Digital Dice can be used as a replacement of usual dice in casinos or when playing any other games where dice are needed. It has an entropy generator that is constantly generating 3-bit random numbers while the button "Run" is pressed. It stops and displays the result only when the button is released, so the human factor also affects the generated random number. Four asynchronous oscillators together with human button push variability make the device completely and desirably unpredictable.

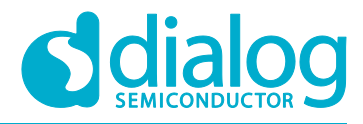

# <span id="page-9-0"></span>**Revision History**

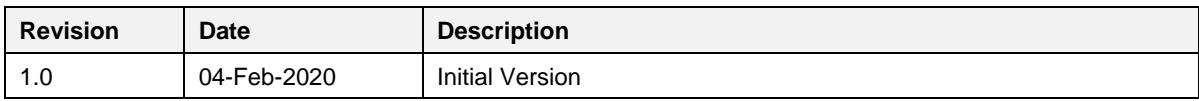

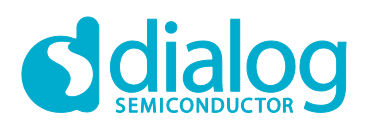

### **Status Definitions**

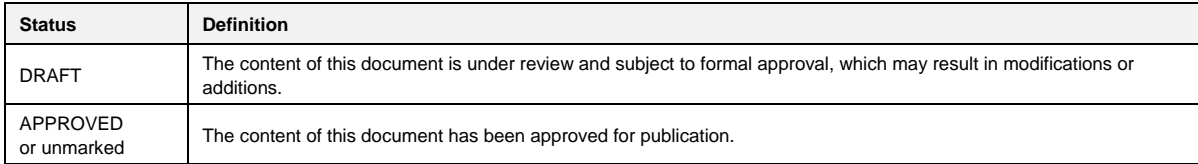

### **Disclaimer**

Information in this document is believed to be accurate and reliable. However, Dialog Semiconductor does not give any representations or warranties, expressed or implied, as to the accuracy or completeness of such information. Dialog Semiconductor furthermore takes no responsibility whatsoever for the content in this document if provided by any information source outside of Dialog Semiconductor.

Dialog Semiconductor reserves the right to change without notice the information published in this document, including without limitation the specification and the design of the related semiconductor products, software and applications.

Applications, software, and semiconductor products described in this document are for illustrative purposes only. Dialog Semiconductor makes no representation or warranty that such applications, software and semiconductor products will be suitable for the specified use without further testing or modification. Unless otherwise agreed in writing, such testing or modification is the sole responsibility of the customer and Dialog Semiconductor excludes all liability in this respect.

Customer notes that nothing in this document may be construed as a license for customer to use the Dialog Semiconductor products, software and applications referred to in this document. Such license must be separately sought by customer with Dialog Semiconductor.

All use of Dialog Semiconductor products, software and applications referred to in this document are subject to Dialog Semiconductor'[s Standard](http://www.dialog-semiconductor.com/standard-terms-and-conditions)  [Terms and Conditions of Sale,](http://www.dialog-semiconductor.com/standard-terms-and-conditions) available on the company website [\(www.dialog-semiconductor.com\)](http://www.dialog-semiconductor.com/) unless otherwise stated.

Dialog and the Dialog logo are trademarks of Dialog Semiconductor plc or its subsidiaries. All other product or service names are the property of their respective owners.

© 2020 Dialog Semiconductor. All rights reserved.

# **Contacting Dialog Semiconductor**

North America

United Kingdom (Headquarters)

*Dialog Semiconductor (UK) LTD* Phone: +44 1793 757700

### **Germany**

Email:

*Dialog Semiconductor GmbH* Phone: +49 7021 805-0

### The Netherlands

*Dialog Semiconductor B.V.* Phone: +31 73 640 8822

### Taiwan

*Dialog Semiconductor Taiwan* Phone: +886 281 786 222

Japan

Web site: www.dialog-semiconductor.com

*Dialog Semiconductor Inc.* Phone: +1 408 845 8500

*Dialog Semiconductor K. K.* Phone: +81 3 5769 5100

### Hong Kong

*Dialog Semiconductor Hong Kong* Phone: +852 2607 4271

### Korea

*Dialog Semiconductor Korea* Phone: +82 2 3469 8200

### China (Shenzhen)

*Dialog Semiconductor China* Phone: +86 755 2981 3669

### China (Shanghai)

*Dialog Semiconductor China* Phone: +86 21 5424 9058

### **Application Note Revision 1.0 04-Feb-2020**

enquiry@diasemi.com